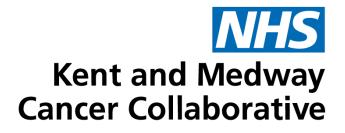

# **Chemotherapy Electronic Prescribing** Business Continuity Plan v14

| Publication date     | December 2022 |
|----------------------|---------------|
| Expected review date | December 2024 |
| Version number       | 14            |
| Version status       | Final         |

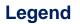

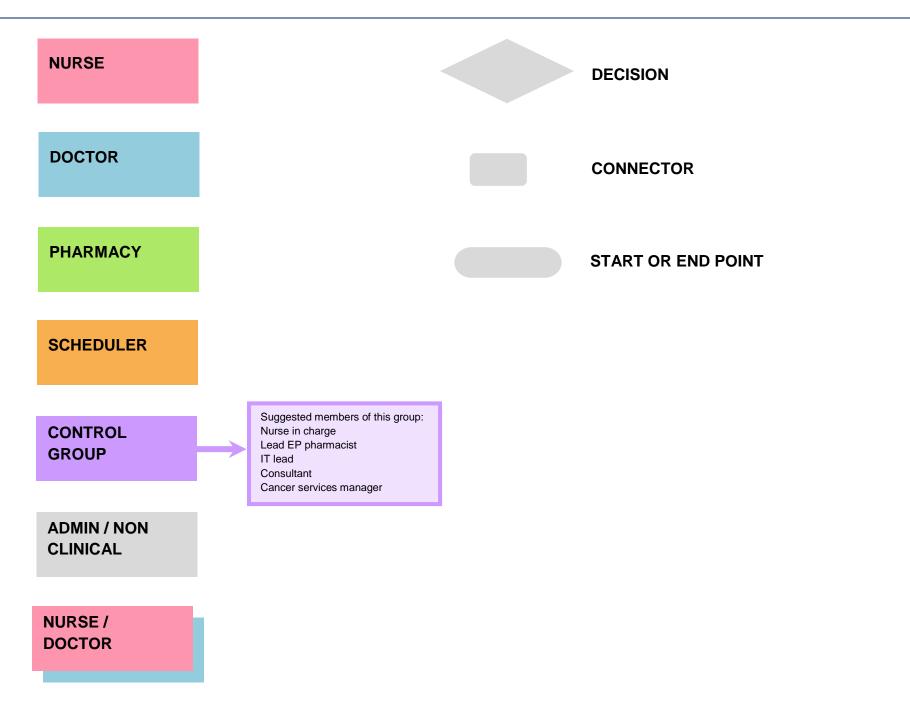

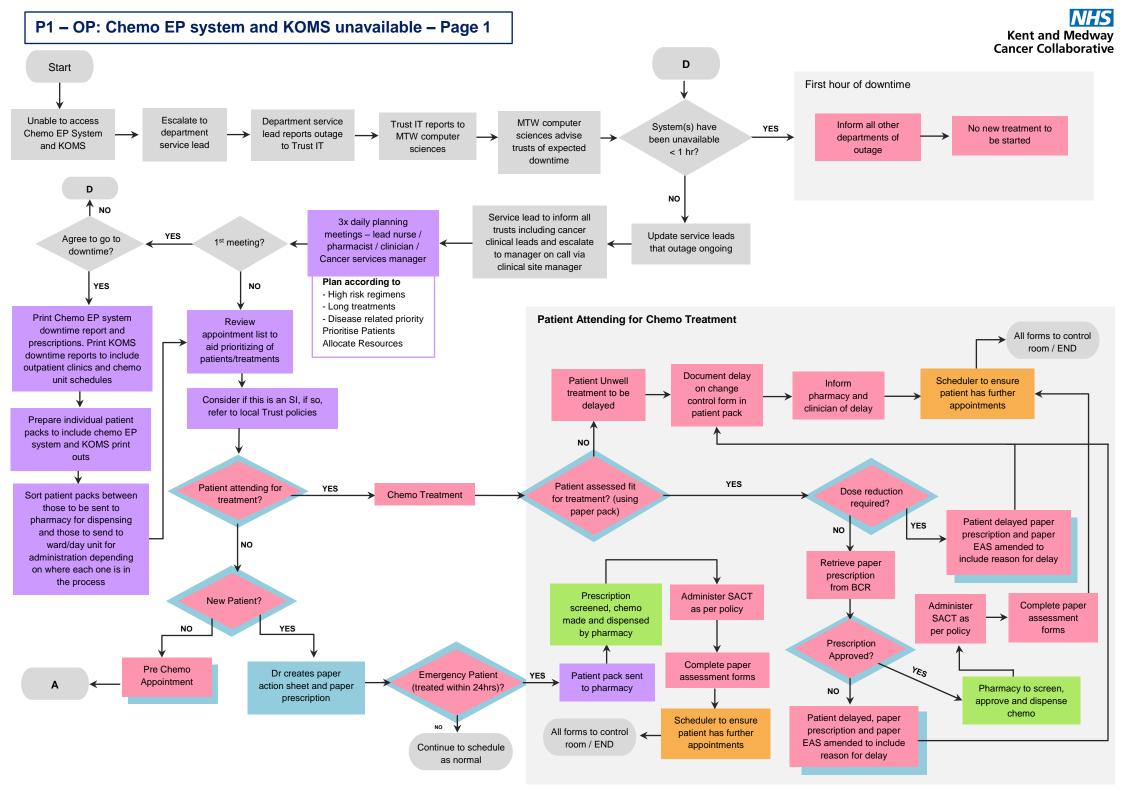

P2 – OP: Chemo EP system and KOMS unavailable – Page 2

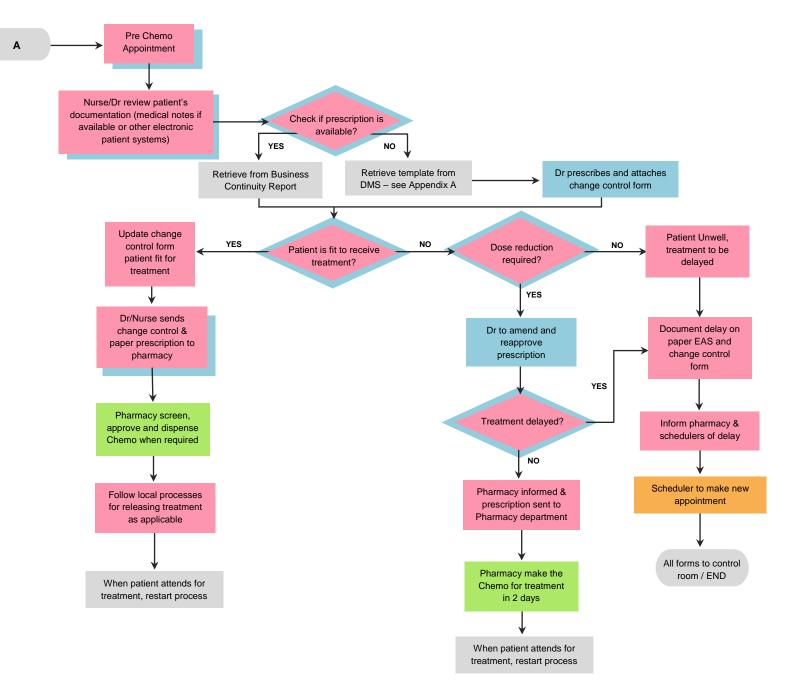

P3 – OP: Chemo EP system unavailable page 1

## Kent and Medway Cancer Collaborative

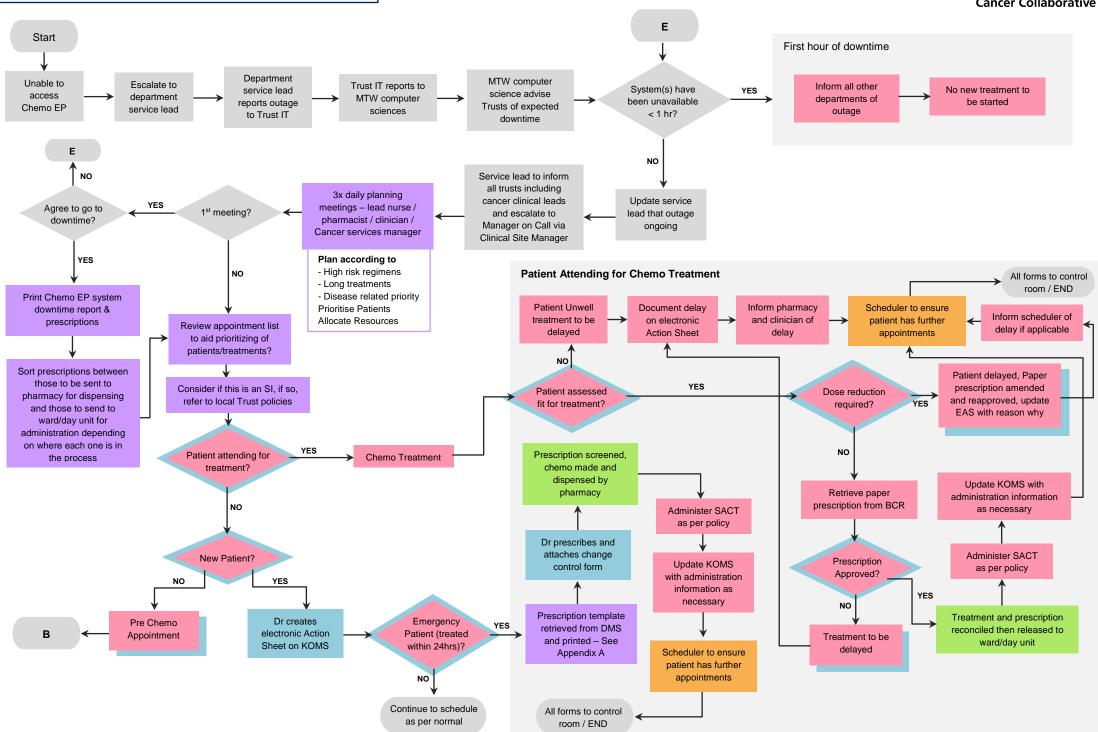

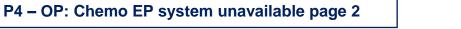

в

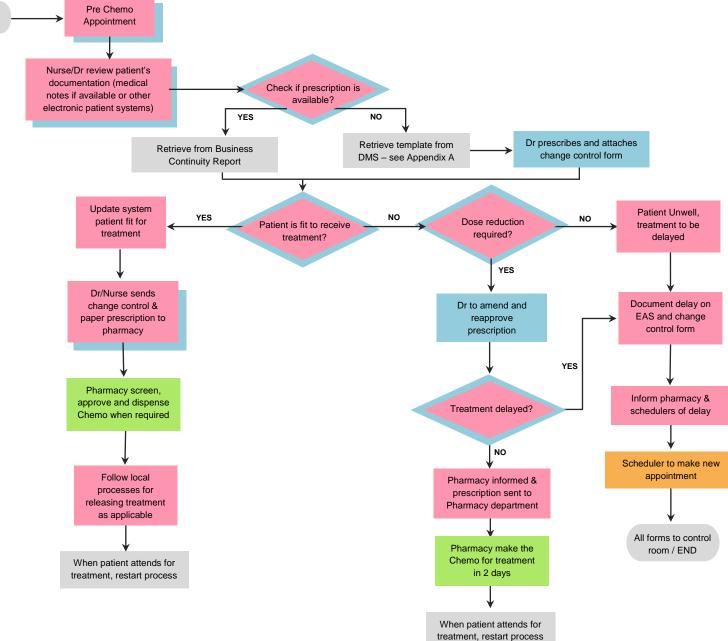

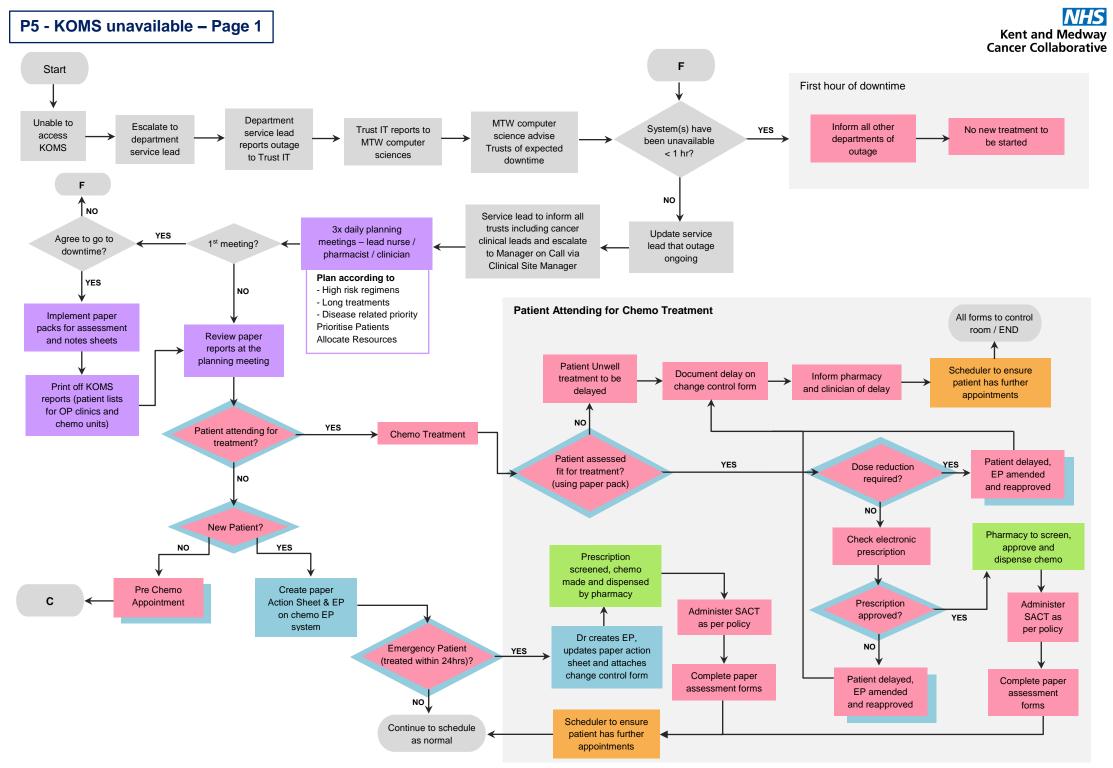

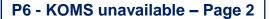

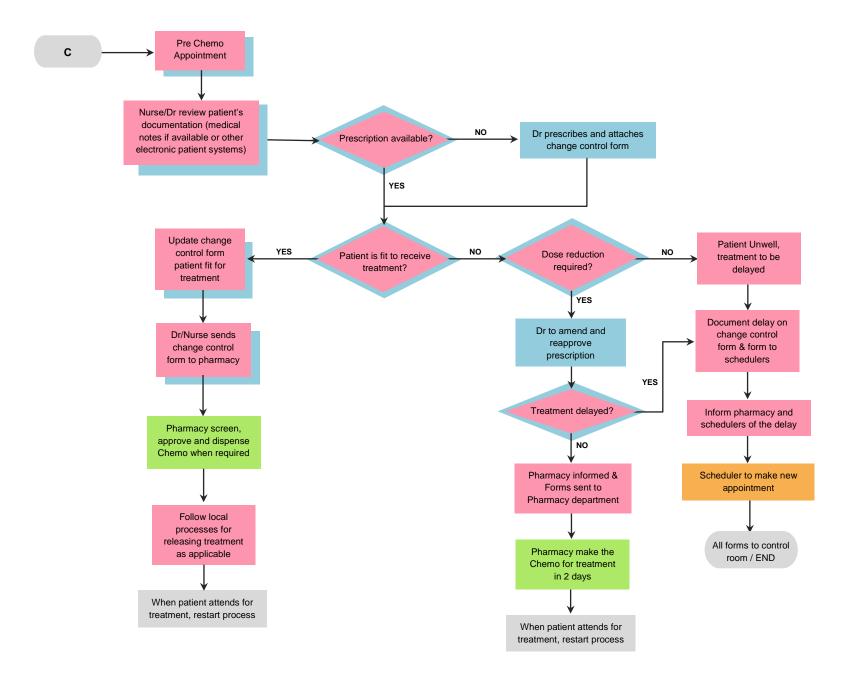

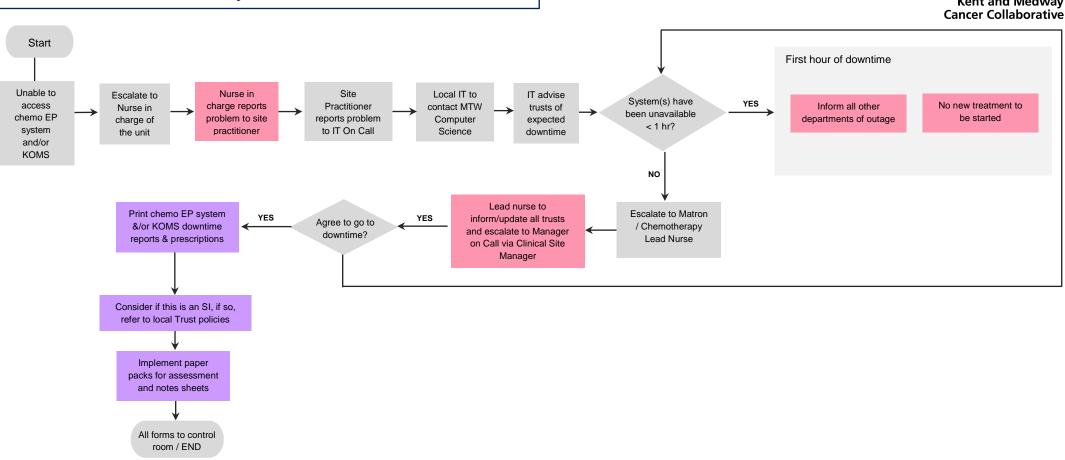

#### P7 – IP Out of Hours: Chemo EP system and/or KOMS unavailable

Kent and Medway Cancer Collaborative

NHS

#### **P8 - Recovery Processes**

Kent and Medway Cancer Collaborative

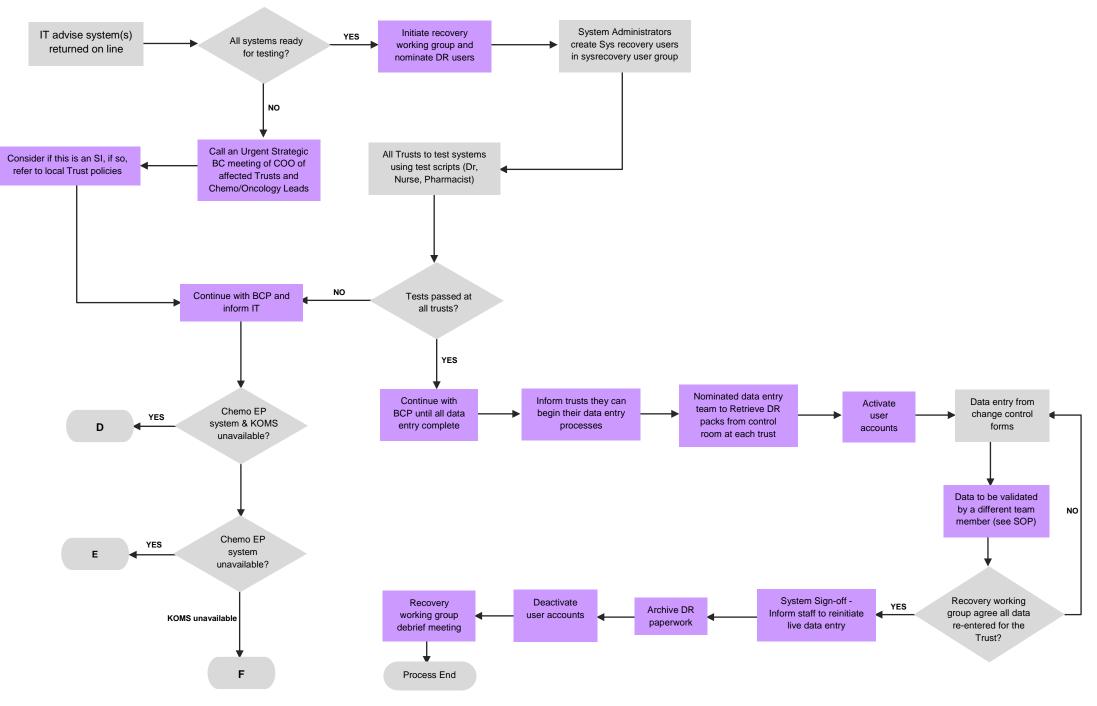

### Appendix A: DMS (Document Management System)

Our current DMS is LogicalDoc, below you will find the website where you can access this system:

#### https://pdms.ekhuft.nhs.uk/login.jsp

If you do not have login information please send an email to Roshny Patel at KMCC: <u>roshny.patel@nhs.net</u> She will be able to create a login for you to be able to access the system.

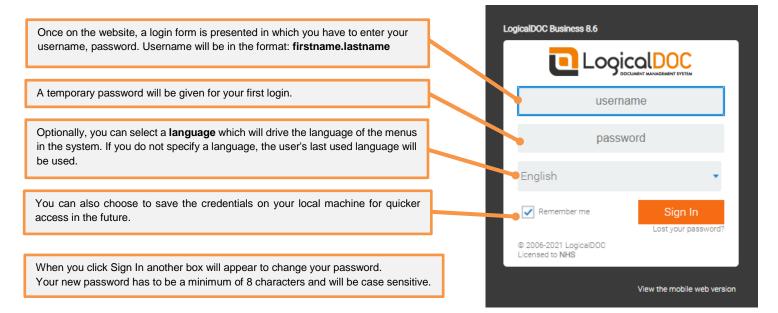

|                                                                                                    | Search                   | Full-text | • Q                                 |                |  |
|----------------------------------------------------------------------------------------------------|--------------------------|-----------|-------------------------------------|----------------|--|
| The homepage will appear once you've logged on. To access the documents, click Pharmacy on the left had side | Dashboard                | Documents | Search                              | Administration |  |
|                                                                                                    | ▲ Browser                |           |                                     |                |  |
|                                                                                                    | New folder Add documents |           | Display : 100 🗢 elements 🗆 Page : 1 |                |  |
|                                                                                                    | - 😚 Default              |           | File name                           |                |  |
|                                                                                                    | +- 🕥 Pharmacy            |           | ן                                   |                |  |

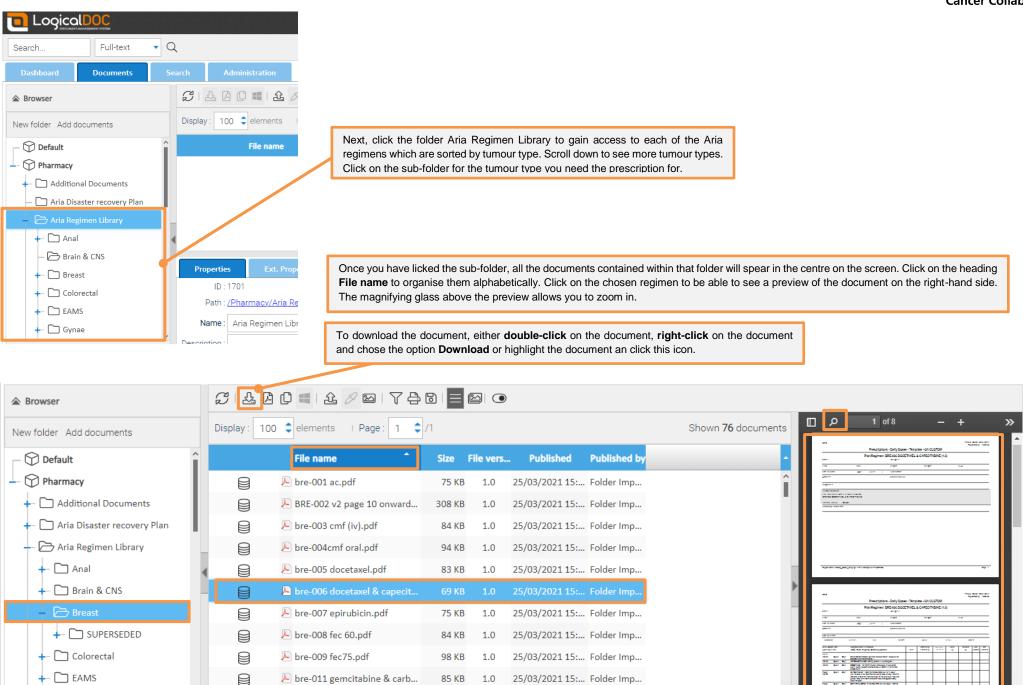

🔑 bre-011 gemcitabine & carb...

85 KB

1.0

25/03/2021 15:... Folder Imp...